## **Défi entre sœurs**

# **Éléments de solution**

## **Partie A**

**1.** La hauteur [AH] du triangle équilatéral ABC est un des côtés de l'angle droit du triangle AHB. D'après le théorème de Pythagore AH<sup>2</sup> = AC<sup>2</sup> – CH<sup>2</sup>. AC = 1 et CH =  $\frac{1}{2}$ .

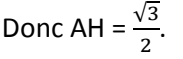

**2.** Calcul des longueurs des diagonales

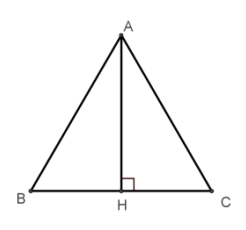

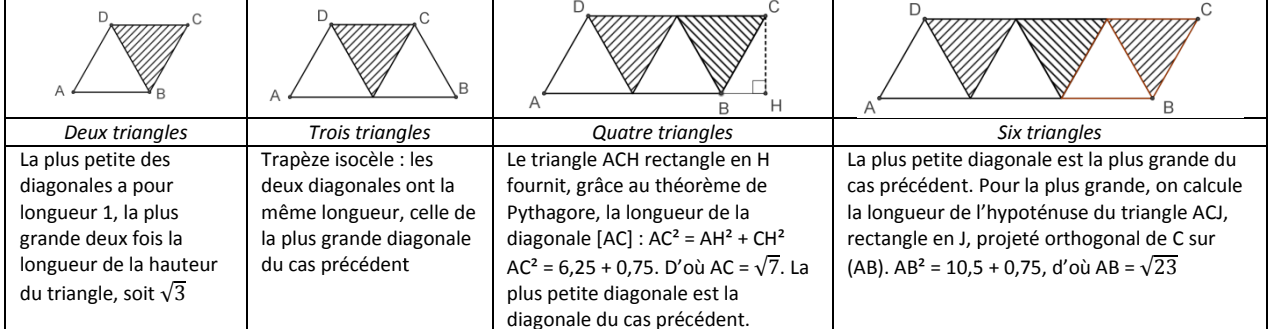

#### **Partie B**

**1.** Lorsque le nombre *n* de triangles est **pair**, on pose *n = 2p,* la plus grande des diagonales est l'hypoténuse d'un triangle rectangle dont un des côtés de l'angle droit a pour longueur  $p+\frac{1}{2}$  et

l'autre  $\frac{\sqrt{3}}{2}$ .  $L^2 = p^2 + p + \frac{1}{4} + \frac{3}{4}$ donne le résultat demandé.

2. Lorsqu'on ajoute un triangle, la figure obtenue est un trapèze isocèle dont les diagonales ont toutes les deux la longueur  $L$ .

**3.** Dans le cas d'un parallélogramme constitué de 56 triangles, selon la question **1.** de cette partie,  $L = \sqrt{813}$  et  $l = \sqrt{757}$ .

### **Partie C**

**1.** Le nombre *p²* + *p* (égal à *p*(*p* + 1)) est en effet un nombre pair. Son successeur est impair. En revanche,  $7^2$  + 7 + 1 = 57, multiple de 3...

**2.** √2, racine d'un nombre premier pair, ne peut figurer dans la suite des longueurs possibles. Cette suite est par construction croissante et  $\sqrt{3}$  et  $\sqrt{7}$  en sont deux termes consécutifs.

**3.** La question est : existe-t-il un entier naturel  $p$  solution de l'équation  $p^2 + p + 1 = 2 \ 015$  ? Cette équation s'écrit  $\left(p+\frac{1}{2}\right)^2=2$  014,25 et 2 014,25 n'est le carré d'aucun décimal. La réponse est donc non.

**4.** 1 015 056, 25 est le carré de 1 007,5. L'équation  $\left(p+\frac{1}{2}\right)^2=1$  015 056,25 a donc deux solutions, 1 007 et – 1 008. Une seule répond au problème, ce sont 2 014 triangles qu'il faut aligner pour l'obtenir.

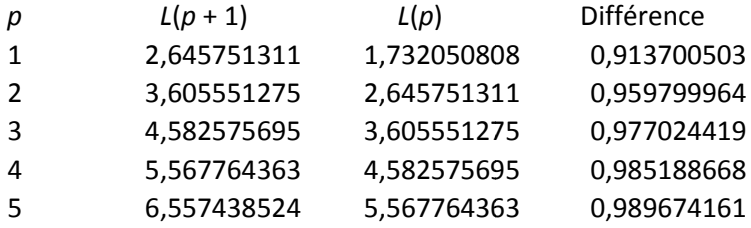

**5.** Quelques essais semblent confirmer cette tendance : 0,9 est dépassé dès la première différence, 0,99 à la sixième. 6 7,549834435 6,557438524 0,992395911

Seule une démonstration pourra le confirmer. Calculons donc :  $L(p + 1) - L(p) = \sqrt{p^2 + 3p + 3} \sqrt{p^2 + p + 1}$ 

Our encore: 
$$
L(p+1) - L(p) = \frac{(\sqrt{p^2+3p+3})^2 - (\sqrt{p^2+p+1})^2}{\sqrt{p^2+3p+3} + \sqrt{p^2+p+1}}
$$

Et enfin: 
$$
L(p + 1) - L(p) = \frac{2 + \frac{2}{p}}{\left(\sqrt{1 + \frac{3}{p} + \frac{3}{p^2}} + \sqrt{1 + \frac{1}{p} + \frac{1}{p^2}}\right)}
$$

Où l'on voit que, pour les « grandes » valeurs de *p* (elles n'ont pas besoin d'être si grandes que cela, d'ailleurs), le numérateur comme le dénominateur de ce quotient ne cessent de se rapprocher de 2 ; le quotient est donc proche de 1.

# **On est les rois ! Éléments de solution**

### **Partie A**

**1.** Si  $0 \le x \le \frac{1}{2}$ , alors  $0 \le 2x \le 1$ . Si  $\frac{1}{2} \le x \le 1$ , alors  $0 \le 1 - x \le \frac{1}{2}$ et on est ramené au cas précédent. **2.** L'intervalle  $\left[0,\frac{1}{2}\right]$  est « étiré » sur l'intervalle [0, 1], l'intervalle  $\left[\frac{1}{2},1\right]$  est « replié » sur  $\left[0,\frac{1}{2}\right]$ puis lui aussi « étiré ».

#### **Partie B**

**1.** Les neuf images successives de ces deux nombres sont données dans le tableau :

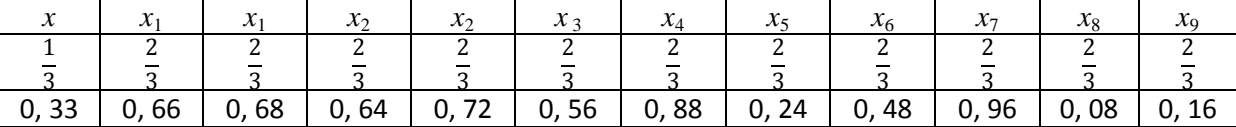

Les images successives de  $\frac{1}{3}$  se stabilisent rapidement, celles de 0, 33 ne se stabilisent pas (le 0, 16 prédit cependant le retour de 0, 64 et donc un cycle). À droite, les premières images engendrées par 0, 6666666 confirment cette dispersion, plus lente. **2.** - La fève ne change pas de position : l'équation  $f(x) = x$  a pour solutions 0 (dans l'intervalle $\left[0,\frac{1}{2}\right]$ ) et  $\frac{2}{3}$ (dans l'intervalle  $\left[\frac{1}{2},1\right]$ ). 0,66666666 0,66666668 0,66666664 0,66666672 0,66666656

**-** La fève revient à sa position initiale après deux opérations : on est amené à discuter en découpant l'intervalle [0, 1] en quatre. L'équation  $f(f(x)) = x$  a pour solutions  $\frac{2}{5}$ . dans l'intervalle  $\left[\frac{1}{4},\frac{1}{2}\right]$  et  $\frac{4}{5}$  $\frac{4}{5}$  dans l'intervalle  $\left[\frac{3}{4}, 1\right]$ . On élimine 0 et  $\frac{2}{3}$ , qui sont naturellement réapparus. 0,66666688 0,66666624 0,66666752 0,66666496 0,66667008

**-** La fève revient à sa position initiale après trois opérations. Le tableau ci-dessous permet de suivre la discussion (on n'a pas dressé le tableau correspondant à la situation précédente…)

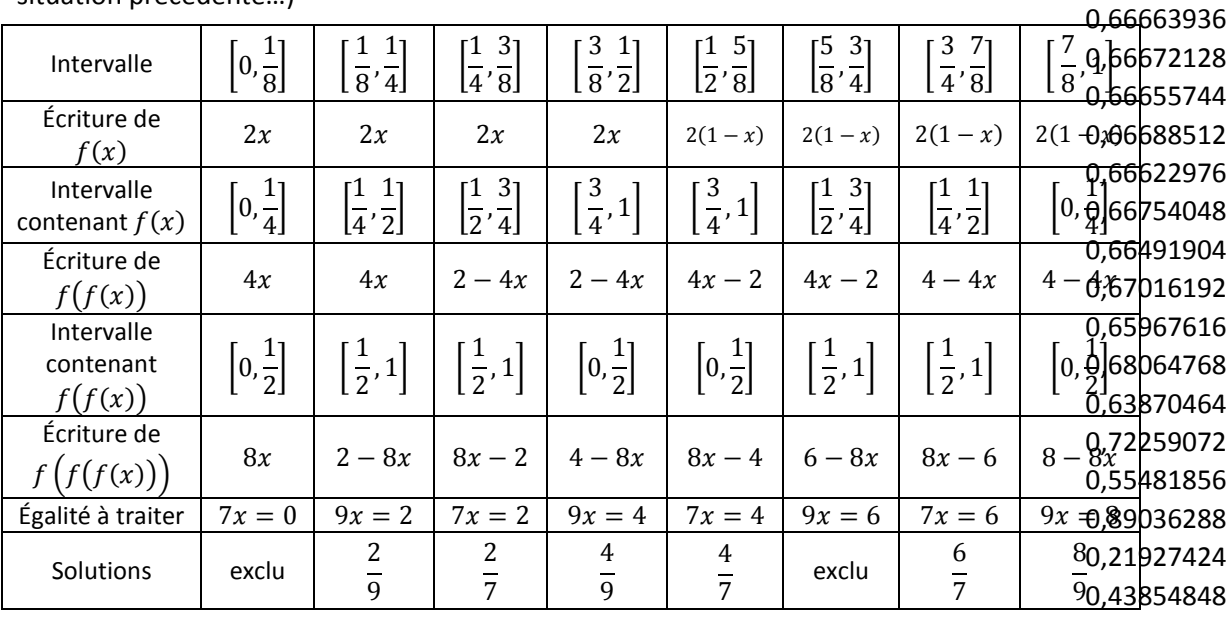

0,87709695

...

0,66665984 0,66668032

On remarque que les six nombres solutions sont éléments de deux *cycles* :  $\frac{2}{9}, \frac{4}{9}$  $\frac{4}{9}$ ,  $\frac{8}{9}$ / d'une part,  $\frac{2}{7}, \frac{4}{7}$  $\frac{4}{7}$ ,  $\frac{6}{7}$  $\frac{8}{7}$ d'autre part.

**3.** Atteindre sa cible, pour un nombre non nul, c'est d'abord atteindre 1, puisque 1 est l'autre nombre de l'intervalle  $[0, 1]$  dont l'image par  $f$  est 0. Tous les inverses des puissances entières de 2 atteignent leur cible (par doublement successif, puisqu'à chaque étape on obtient un nombre inférieur à  $\frac{1}{6}$ ). Le nombre  $\frac{2}{5}$ , égal à toutes ses images successives, n'atteint pas sa cible. **4.** Les images successives de  $\frac{2015}{2^{2015}}$  sont inférieures à  $\frac{1}{2}$  (elles sont obtenues par doublement successif) jusqu'à  $\frac{2015}{2015}$ , qui est supérieur. L'image de ce nor  $\frac{2015}{2048}$ , qui est supérieur. L'image de ce nombre est  $\frac{33}{1024}$ , dont les images sont encore inférieures à  $\frac{1}{2}$ jusqu'à  $\frac{33}{64}$ , auquel succèdent  $\frac{31}{32}, \frac{1}{16}, \frac{2}{16}$  $\frac{2}{16}$ , etc. jusqu'à  $\frac{1}{2}$  et 1 puis 0. **5.** En raisonnant sur les antécédents : 0 a comme antécédents lui-même et 1, 1 n'a comme antécédent que  $\frac{1}{2}$ , celui-ci ayant comme antécédents  $\frac{1}{4}$  et  $\frac{3}{4}$ . On se donne un entier  $n$  et un entier  $p$ non nul inférieur à  $2^n$ , et on cherche les antécédents de  $\frac{p}{2^n}$ . Ce sont les solutions des équations  $\boldsymbol{p}$  $\frac{p}{2^n} = 2x$  ou  $\frac{p}{2^n}$  $\frac{p}{2^n} = 2(1-x)$ . Il y en a deux,  $\frac{p}{2^{n+1}}$ , qui est inférieur à  $\frac{1}{2}$ , et  $\frac{2^{n+1}-p}{2^{n+1}}$  $\frac{p-p}{2^{n+1}}$ , qui lui est supérieur. Les prédécesseurs de 0 sont donc bien les quotients par une puissance de 2 des entiers inférieurs à cette puissance… et 0. **Partie C 1.** On introduit une variable entière N, de valeur initiale 0. Avant la fin du **Tant que**, l'instruction N ← N+1 (Ou toute autre forme d'incrémentation) permet de compter le nombre d'itérations. Après la fin du **Tant que**, on donne une instruction d'affichage de N. Si le nombre introduit dans l'algorithme n'atteint pas la cible, l'algorithme ne s'arrête pas. **2.** Le nombre 1/9 est à l'origine du cycle 2/9, 4/9, 8/9. L'algorithme tourne indéfiniment. Les images successives du nombre 1/9 subissent, de l'une à la suivante, des dégradations dues aux approximations inhérentes au calcul sur machine. Dans le tableau de droite, on voit que les images successives de 1/9, qui devraient être écrites 0,222222222 ; 0,444444444 et 0,888888888, perdent de la précision jusqu'à être « confondues » avec des rationnels de  $[0,1]$  dont le dénominateur est une puissance de 2, ensemble dense dans  $[0,1]$ . (\*) Par ailleurs, on prend toujours un risque en posant une condition du type  $x >$ 0,444444656 0,888889313 0,222221375 0,444442749 0,888885498 0,222229004 0,444458008 0,888916016 0,222167969 0,444335938 0,888671875 0,22265625 0,4453125 0,890625 0,21875 0,4375 0,875

0 dans un programme d'ordinateur qui calcule sur des nombres en virgule flottante, mais ceci est une autre histoire.

(\*) On pourra consulter les entretiens donnés par Sylvie Boldo sur https://interstices.info/jcms/c\_36153/pourquoi-mon-ordinateur-calcule-t-il-faux ?

a. C'est le joueur 2 qui a gagné :

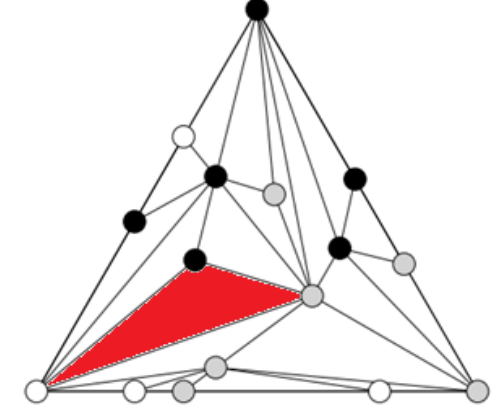

- b. C'est toujours le joueur 2 qui gagne…
- c. Les portes sont en rouge, les chemins en bleu :

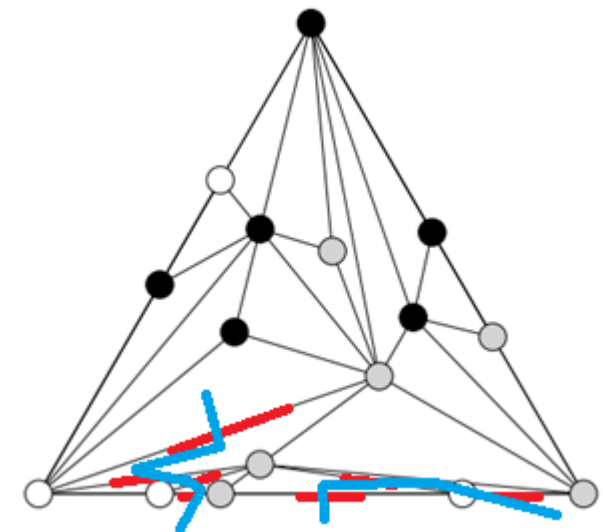

d. La façade avant peut être construite ainsi : on trace un grand segment dont on colorie une des extrémités en gris et l'autre en blanc (à cette étape, il n'y a donc qu'une seule porte), puis on ajoute des points sur ce segment, coloriés en gris ou en blanc. Or chaque nouveau point ajoute 0 ou 2 portes. Le nombre final de portes est donc de même parité que le nombre de portes initial, c'est-à-dire 1 : le nombre de portes sur la façade avant est donc impair.

On peut aussi parcourir la façade de gauche à droite et observer les changements de couleur : si on suppose qu'il y a un nombre pair de portes, c'est que le nombre de changements de couleurs est pair. La couleur obtenue à l'extrémité droite de la façade est donc la même que l'extrémité gauche, ce qui contredit l'énoncé.

- e. On suppose qu'aucun des mini-triangles ne contient les trois couleurs.
	- I. Si on peut entrer dans une pièce, c'est qu'un des sommets est blanc et l'autre gris, ce qui donne une première porte. Mais comme aucune pièce ne contient les 3 couleurs, le troisième sommet est blanc ou gris, ce qui donne dans tous les cas une autre porte. Ainsi, quand on entre dans une pièce par une porte, il n'y a qu'une seule autre porte de sortie.
- II. En entrant dans la maison, on visite une suite de pièces différentes les unes des autres, jusqu'à sortir de la maison, ce qui arrivera nécessairement car la maison contient un nombre fini de pièces. De plus, en entrant dans une pièce, il n'y a qu'une façon d'en sortir : les chemins ne comportent donc pas de bifurcation, ainsi chaque porte de la façade conduit à une et une seule autre porte de la façade.
- III. Le nombre de portes sur la façade avant est pair : contradiction avec la question 3.b) !
- IV. Les questions précédentes montrent que la maison contient toujours une pièce avec les trois couleurs. Ainsi, c'est toujours le joueur 2 qui gagne.

Exercice 4 - Première S

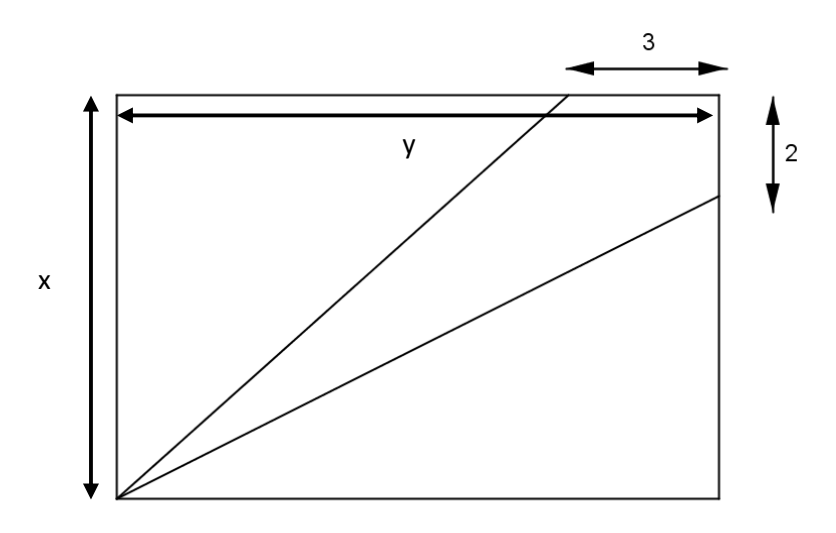

$$
\frac{x(y-3)}{2} = \frac{(x-2)y}{2} \text{ ssi } xy - 3x = xy - 2y \text{ ssi } y = \frac{3}{2}x
$$
  

$$
\frac{x(y-3)}{2} = \frac{1}{3}xy \text{ ssi } \frac{xy - 3x}{2} = \frac{xy}{3} \text{ ssi } \frac{3xy - 9x}{6} = \frac{2xy}{6} \text{ ssi } xy - 9x = 0
$$
  
Donc  $x \times \frac{3}{2}x - 9x = 0 \text{ ssi } x(\frac{3}{2}x - 9) = 0 \text{ ssi } x = 0 \text{ ou } x = 6$ 

La largeur du rectangle vaut donc 6 et sa longueur est  $\frac{3}{2} \times 6 = 9$ 

#### Exercice 3 - Premières ES/L/STMG/STSS

1) On fait un unique groupe contenant tous les étudiants.

2) a)

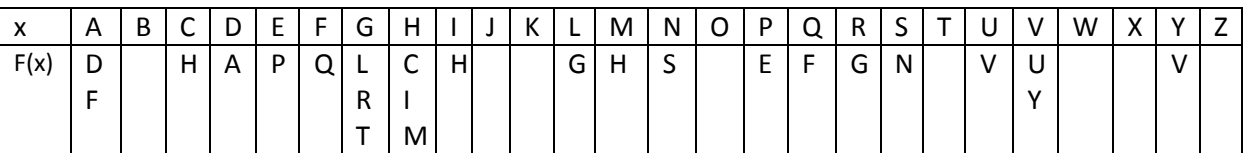

 b) On met les étudiants qui souhaitent être ensemble ensembles et ceux qui sont isolés on les laisse seuls.

3) a) Pour Anissa on obtient : {D, F, Q, A}

b) L'algorithme permet de trouver le plus petit groupe satisfaisant les vœux pour chaque étudiant.

c) Pour Xavier l'algotithme donne {X} (Xavier est isolé)

Et pour Gautier on obtient : {G, L, R, T}

d) On fait tourner l'algorithme pour chaque étudiant qui n'est pas déjà affecté dans un groupe et on a : {A, D, F, Q} {B} {C, H, I, M} {E, P} {G, L, R, T} {J} {K} {N, S} {O} {T} {U,V, Y} {W} {X} {Z} . Soit 14 groupes au total.

Exercice 4 - Premières ES/L/STMG/STSS

- 1)  $10^2 + 11^2 + 12^2 = 13^2 + 14^2 = 365$
- 2) Soit  $n$  un entier naturel supérieur ou égal à 2. On résout  $(n-2)^2 + (n-1)^2 + n^2 = (n+1)^2 + (n+2)^2$  $ssi n^2 - 4n + 4 + n^2 - 2n + 1 + n^2 = n^2 + 2n + 1 + n^2 + 4n + 4$  $ssi 3n^2 - 6n + 5 = 2n^2 + 6n + 5$ ssi  $n^2 - 12n = 0$ ssi  $n(n-12) = 0$ ssi  $n = 0$  ou  $n = 12$

 $n = 0$  est impossible et  $n = 12$  correspond à la série du 1). Il n'existe donc pas d'autres séries possibles.

Exercice 3 - Premières STI2D/STI2A

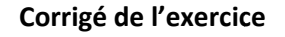

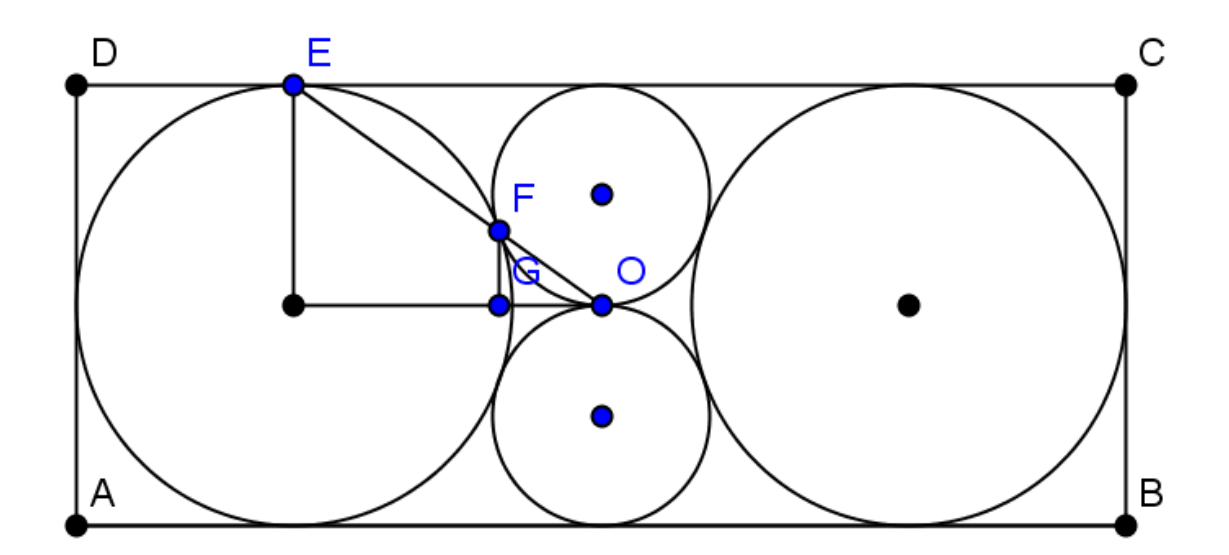

1. 
$$
O_1O_4 = O_1F + FO_4 = 2 + 1 = 3
$$

Dans le triangle  $O_1OO_4$  rectangle en O :

$$
O_1O^2 + OO_4^2 = O_1O_4^2
$$
  
\n
$$
O_1O^2 + 1^2 = 3^2
$$
  
\n
$$
O_1O^2 = 3^2 - 1^2
$$
  
\n
$$
O_1O^2 = 8
$$
  
\n
$$
O_1O = \sqrt{8} = 2\sqrt{2}
$$

2. 
$$
AD = 2 + O_1O_2 + O_{2+2}
$$
  
\n $AD = 2 + 2\sqrt{2} + 2\sqrt{2} + 2$   
\n $AD = 4 + 4\sqrt{2} = 4(1 + \sqrt{2})$   
\n $AB = 4 \text{ } O_4 = 4$   
\n $\frac{AD}{AB} = \frac{4(1 + \sqrt{2})}{4} = 1 + \sqrt{2}$ .

**3.** Soit G le pied de la hauteur issue de F dans le triangle  $\mathrm{QOF}.$ D'après le th. de Thalès :

$$
\frac{FG}{OO_4} = \frac{O_1F}{O_1O_4} = \frac{2}{3}
$$

Donc : FG =  $\frac{2}{3}$ OO<sub>4</sub> =  $\frac{2}{3}$ 3 3  $=\frac{2}{3}OO_4=$ 

D'après le th. de Thalès :

$$
\frac{O_1G}{O_1O} = \frac{O_1F}{O_1O_4} = \frac{2}{3}
$$

Donc: 
$$
O_1G = \frac{2}{3}O_1O = \frac{2}{3}(2\sqrt{2}) = \frac{4\sqrt{2}}{3}
$$

$$
GO = O_1O - O_1G = O_1O - \frac{2}{3}O_1O = \frac{1}{3}O_1O = \frac{2\sqrt{2}}{3}
$$

$$
\frac{O_1E}{O_1O} = \frac{2}{2\sqrt{2}} = \frac{1}{\sqrt{2}} = \frac{\sqrt{2}}{2}
$$
  

$$
\frac{GF}{GO} = \frac{\frac{2}{3}}{\frac{2\sqrt{2}}{3}} = \frac{2}{3} \times \frac{3}{2\sqrt{2}} = \frac{1}{\sqrt{2}} = \frac{\sqrt{2}}{2}
$$
  

$$
\frac{GF}{GO} = \frac{O_1E}{O_1O} : \text{Les angles GOF et } O_1OE \text{ ont la même tangente et}
$$

sont donc égaux. Ainsi, E, F et O sont alignés.

Exercice 4 - Premières STI2D/STI2A

cf Exercice 4 Premières S